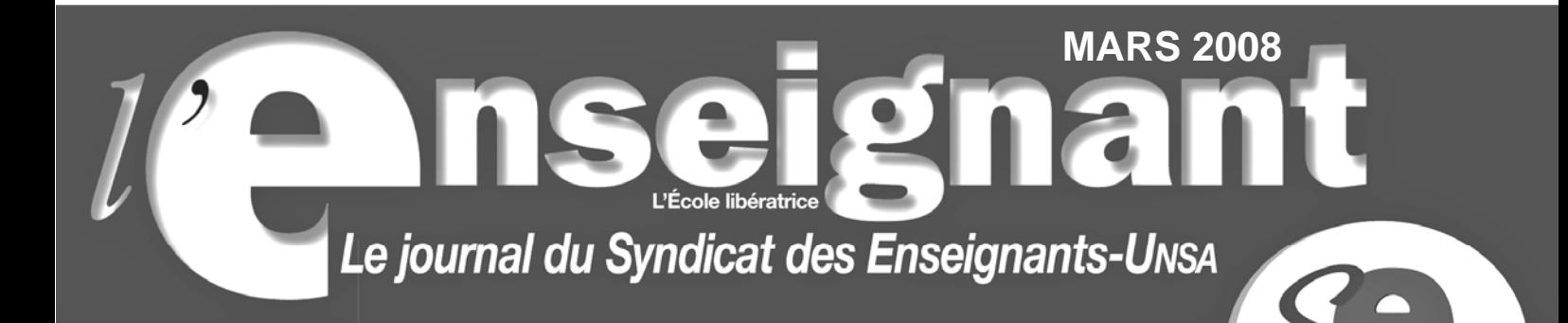

## Le mouvement ça vous chavire?

# **Bienvenue à Versailles !**

Le mouvement, ça vous chavire ?

Obtenir une affectation, c'est important sur les plans<br>essionnel comme personnel, C'est nesseur les plans professionnel comme personnel. C'est important sur les plans<br>est particulièrement à vos côtés lors du me le SE-UNSA est particulièrement à vos côtés lors du mouvement.

Pour nous, vous n'êtes pas un numéro !

Nous veillons à votre intérêt personnel tout en intégrant<br>es besoins du système éducatif Faire recut en intégrant les besoins du système éducatif. Faire respecter l'équité et<br>les besoins du système éducatif. Faire respecter l'équité et la transparence, c'est la condition d'un mouvement juste.

Pour être écouté(e), défendu(e), informé(e), adhérez au SE-U<sub>NSA</sub> i

<u>Le Syndicat des Enseignants - UNSA</u><br>Du nouveau pour le syndicalisme

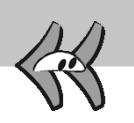

## *L'édito*

## **Soyez les bienvenus dans l'académie de Versailles !**

Jous connaissez enfin votre académie d'affectation. Peu de surprise, vous voilà nommé dans l'académie de Versailles.

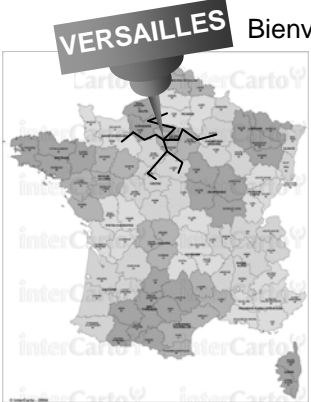

Bienvenue dans la plus grande académie de France, composée de quatre départements : le Val d'Oise (95) au nord, les Hauts de Seine (92) bordant Paris, les Yvelines (78) à l'Ouest et l'Essonne (91) plus au sud. Le tout constituant un mélange hétérogène de zones urbaines ou rurales, privilégiées ou défa-

vorisées socialement, parsemées ça et là d'établissements difficiles et d'excellence.

Cette affectation peut donc vous paraître peu déroutante, mais c'est un peu la règle pour tout fonctionnaire débutant : découvrir la région parisienne.

N'ayez crainte !

L'équipe académique du SE-UNSA est là pour vous soutenir et vous aider dans toutes vos démarches.

Tout d'abord, cette brochure a été élaborée pour vous faire connaître les spécificités de notre académie, et vous permettre de préparer vos vœux de mutation le plus judicieusement possible dans le cadre du mouvement intraacadémique.

Enfin, n'hésitez pas à nous contacter à la section académique ou dans les départements, par téléphone, par courriel. Venez nous rencontrer. Vous trouverez des militants de terrain à votre écoute, qui essaieront de répondre à toutes vos interrogations.

Le mouvement intra est une période cruciale pour votre avenir professionnel, mettez tous les atouts de votre côté avec le SE-UNSA.

A bientôt !

**Florent Duprez, Secrétaire académique du SE-UNSA Versailles** 

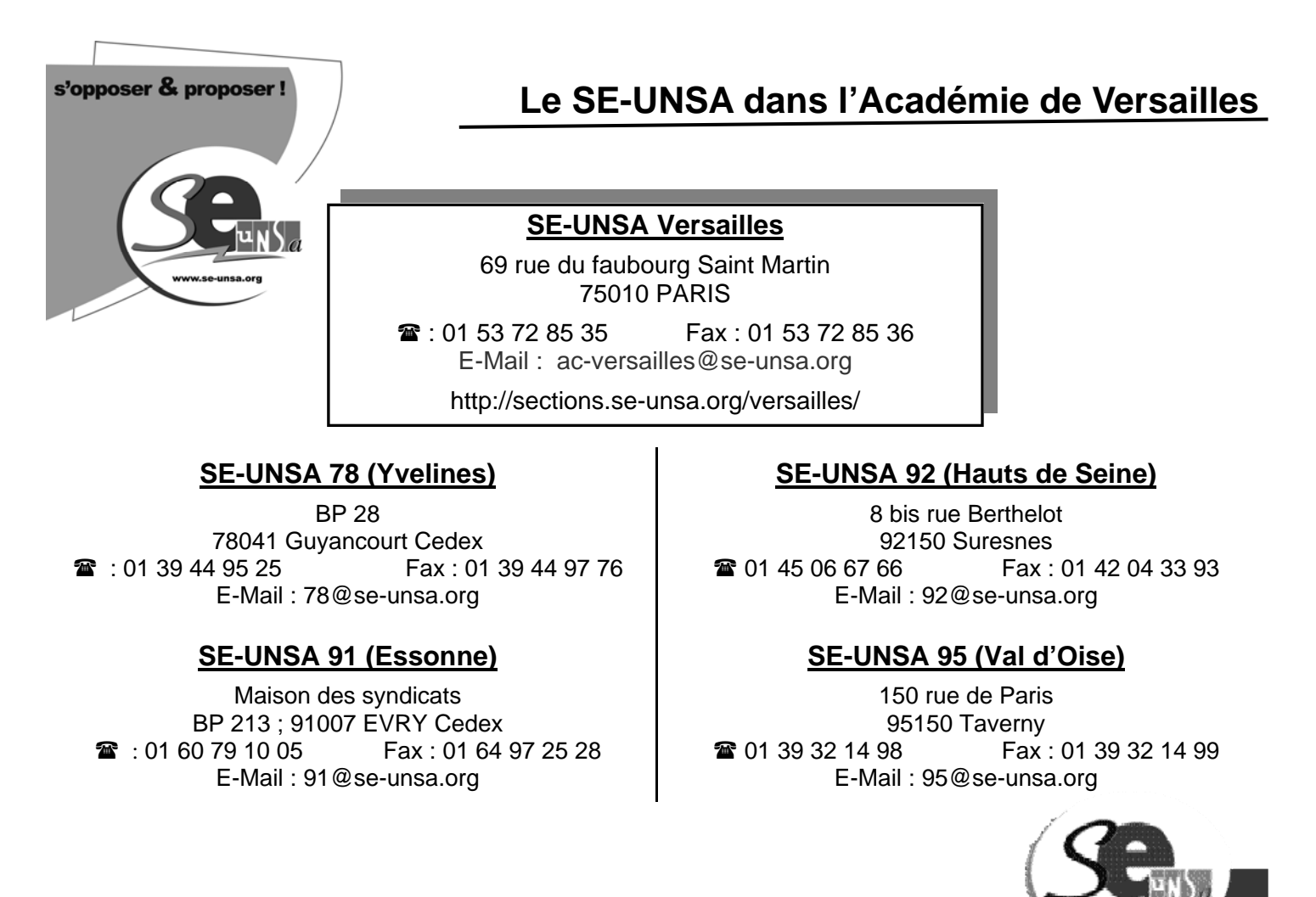

*2* 

S'opposer... &... Proposer!

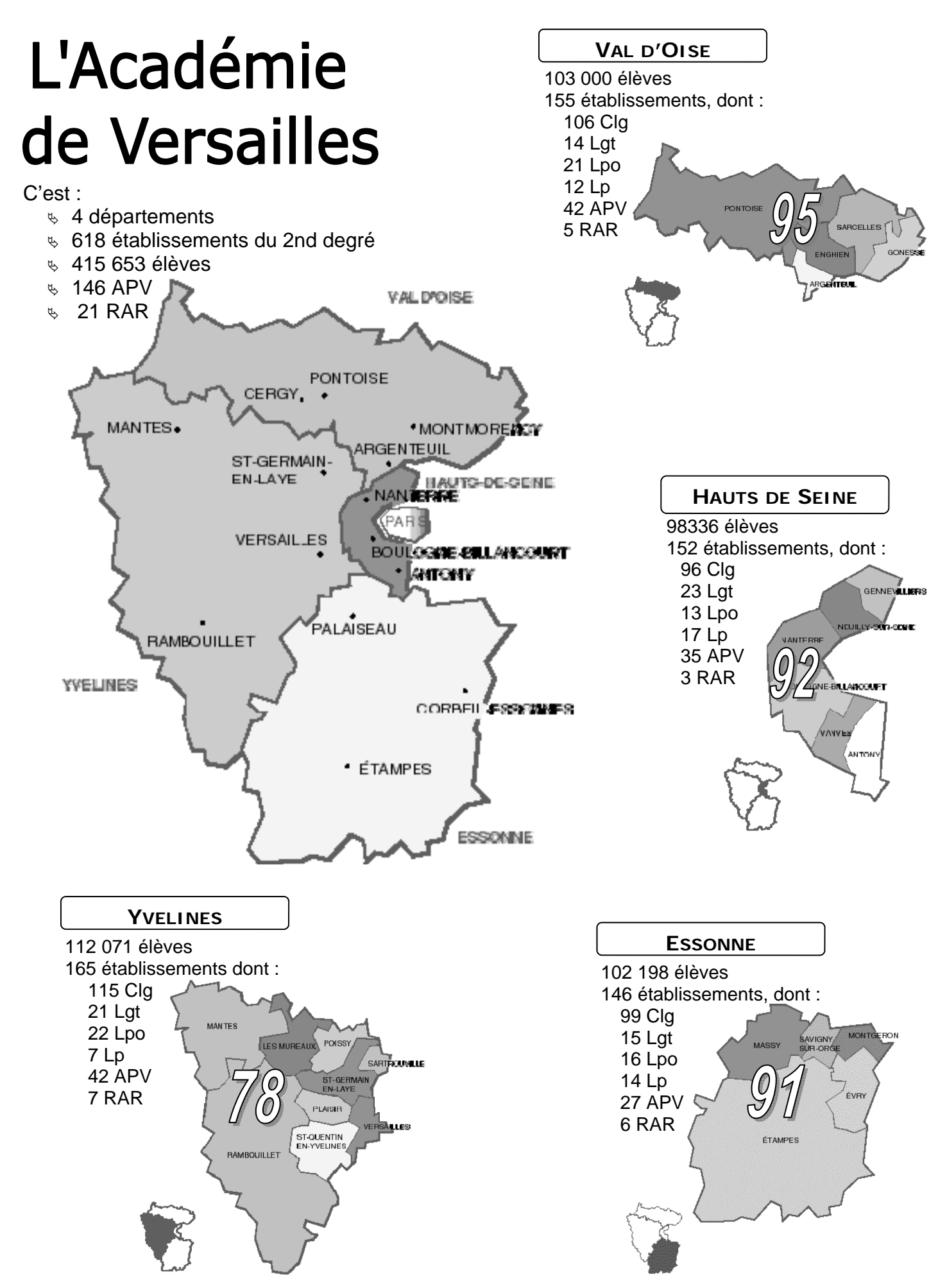

Clg : collège ; Lgt : lycée d'enseignement général et technologique ; Lpo : lycée polyvalent ; APV : établissement à affection à caractère prioritaire justifiant une valorisation ; RAR : réseau ambition réussite

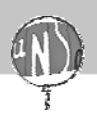

## **QUELQUES CONSEILS POUR UNE MUTATION RÉUSSIE**

### **Saisir sa demande de mutation**

La demande est saisie sur le site ministériel **Siam I-prof**.

Vous pouvez y accéder à l'adresse suivante : **www.education.gouv.fr/iprof-siam**

Un compte utilisateur et un mot de passe sont nécessaires. Si vous ne les avez pas en votre possession, demandez-les sans délai auprès du secrétariat de votre établissement.

### **Date d'ouverture du serveur :**

du **vendredi 28 mars à 12h** au **mardi 15 avril à 12h** 

(heures métropolitaines)

#### **20 vœux sont possibles**

Vous pouvez saisir des vœux :

- Établissement, commune, groupement ordonné de communes, département et académie.
- De zone de remplacement infra départementale (dans 9 disciplines), départementale ou académique.
- ◆ Pour tout type d'établissement ou pour un type d'établissement précis, APV …

#### **Remarques**

- **Example 1** Les collègues ayant un barème peu important ne doivent pas se contenter de vœux trop précis, sous peine de subir une procédure d'extension à l'issue aléatoire.
- Il est préférable de faire des demandes ayant une cohérence géographique, en partant d'un vœu précis (tout poste dans la commune) que l'on élargit progressivement (tout poste dans le département)
- La hiérarchisation des vœux est primordiale. Construisez votre propre table d'extension, guidez ainsi la machine !
- Si vous utilisez votre bonification 50 points, veillez à saisir un vœu N°1 assez large pour un maximum d'efficacité.

Ces conseils sont d'autant plus d'actualité cette année, que nous déplorons pour ce mouvement intra 2008 un nombre considérable de suppressions de poste et de mesures de carte scolaire.

#### **Bref une raréfaction des postes à pourvoir et une multiplication des bonifications 1500 Pts (bonification mesure de carte scolaire).**

Contactez nous pour en savoir plus !

**N'hésitez pas à nous consulter pour vous aider dans la formulation de vos vœux.** 

Imprimez à partir du serveur la liste des vœux saisis.

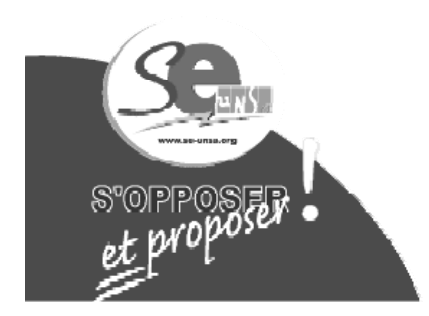

**Pour que nous puissions assurer au mieux le suivi de votre dossier, il est indispensable que vous nous envoyiez un double de votre accusé de participation !**

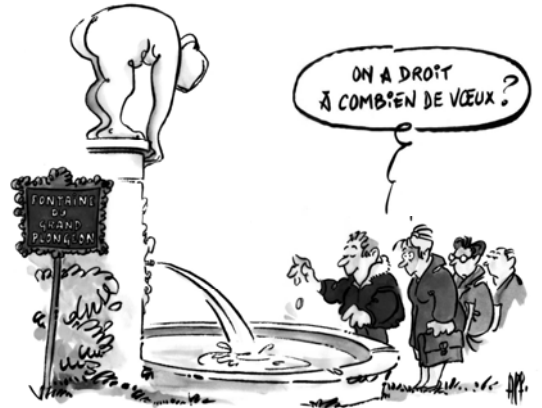

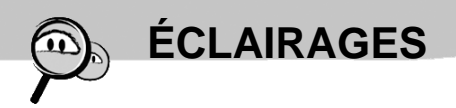

## **Confirmation de la demande**

Vous recevrez un accusé de réception de votre demande : vérifiez-le scrupuleusement, portez d'éventuelles corrections en rouge, fournissez toutes pièces justificatives et remettez-le signé à votre chef d'établissement.

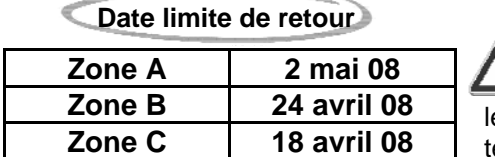

#### **Attention !**

L'absence de pièce justificative entraîne la perte de la bonification. Si vous ne corrigez sur l'accusé de réception pas les inexactitudes ou les éléments que le serveur n'aurait pas pris en compte … il sera difficile d'obenir gain de cause ultérieurement.

## **Vérification de votre barème**

Lors de la saisie de vos vœux, notez la date à laquelle les barèmes retenus seront consultables. Si vous constatez une erreur, il vous faudra alerter par **écrit** le Rectotat et la section académique du SE-UNSA.

#### **Date vérification et de contestation des barèmes :**

**Du mardi 6 mai 08 au 19 mai** 

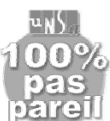

Des groupes de travail auxquels participent les élus paritaires du SE-UNSA entérinent les barèmes. **Seuls les barèmes rectifiés pendant ces groupes de travail peuvent faire l'objet d'une ultime demande de correction**.

**Attention !** Chaque année, des collègues ne vérifient pas leur barème et perdent ainsi de précieuses bonifications. Il n'y a alors aucun recours possible.

**Pour nous alerter : ac-versailles@se-unsa.org** 

## **Quelques nouveautés**

#### **Dossiers médicaux et sociaux, RQTH**

Comme pour le mouvement intercadémique, des modifications importantes ont été introduites dans l'examen de ces dossiers.

L'obtention d'une priorité médicale (1000 pts) est conditionnée par le dépôt préalable d'un dossier auprès de la Maison Départementale du Handicap du lieu de résidence et auprès du médecin conseiller technique du recteur (avant le **lundi 14 avril 08**, soit avant la clôture du serveur !) Le dispositif ne concerne que l'agent lui-même, son conjoint et son enfant.

Toutefois, 2008 est une année de transition et le Rectorat s'est engagé à examiner les dossiers des collègues qui n'auraient eu le temps de mener toutes ces démarches à terme. Meal

**Le groupe de travail se tiendra le 9 mai 2008.** 

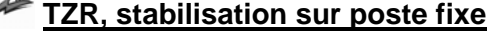

Une bonification de 30 points sur le vœu département d'affectation à l'année (ou à défaut de rattachement administratif) sera accordé pour toute demande de poste fixe.

L'objectif est après 5 années de service dans le poste obtenu, le collègue bénéficiera s'une bonification de 100 point pour la phase interacadémique.

Attention cette bonification ne sera<br>
pas cumulable avec une bonificapas cumulable avec une bonification de type APV.

#### **RRE (rapprochement de la résidence de l'enfant)**

Désormais, il est possible d'obtenir une bonification forfaitaire. Il s'agit de favoriser les droits des parents séparés, en facilitant notamment les gardes alternées ou les droits de visites.

Le SE-UNSA y voit un risque d'interprétation restrictive, dès lors qu'une personne seule éprouverait des difficultés à fournir des pièces justificatives recevables (facilité de garde, proximité de la famille ...)

#### Bonifications :

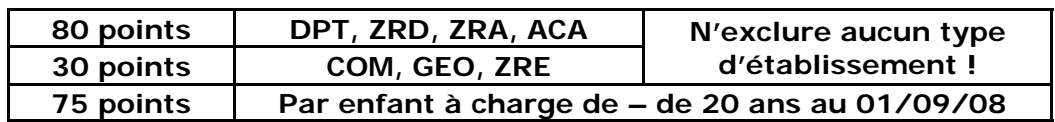

## **MOUVEMENT INTRA ET SUIVI SYNDICAL**

## **Conseils, analyses et travail paritaire**

Comme chaque année, le SE-UNSA met en place un dispositif pour vous conseiller et trouver sans difficulté tous les renseignements que vous souhaitez.

Une fiche de suivi syndicale est à votre disposition (page 7).

Des permanences téléphoniques seront assurées tout au long de la phase intra.

Deux réunions dans les locaux du SE-UNSA Versailles sont organisées :

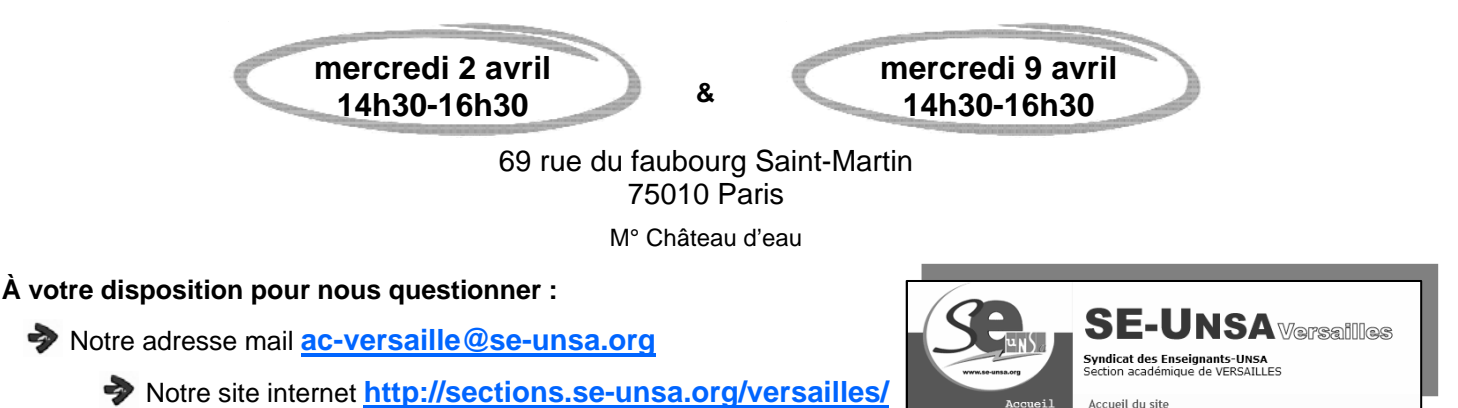

Vous pouvez solliciter les militants du SE-UNSA, dont certains siègent depuis plusieurs années au sein des instances paritaires.

**Seuls nos adhérents** pourront bénéficier d'entretiens personnalisés, sur rendez-vous, afin d'élaborer ensemble la meilleure stratégie vous concernant, en profitant au maximum :

- $\&$  De notre connaissance de l'académie de Versailles et de ses établissements.
- ª De notre travail d'analyse, réalisé à partir de la masse des documents officiels (suppressions créations de postes etc.)
- $\%$  De notre réseau de militants de terrains.

#### **Il n'est pas trop tard pour nous rejoindre et adhérer au SE-UNSA !**

#### **Adhérer au SE-UNSA, ce n'est pas exorbitant :** l'ad-

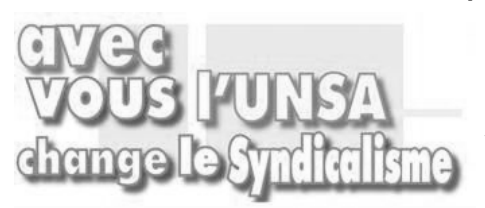

hésion est valable 12 mois, payable en plusieurs chèques ou par prélèvement fractionné et déductible à 66 % des impôts.

**Adhérer au SE-UNSA, c'est bénéficier d'une aide** pour chaque moment important de votre carrière (promotions, notation, disponibilité, temps partiel etc.)

**Adhérer au SE-UNSA, c'est pouvoir compter sur l'appui** d'une organisation syndicale nationale en cas de difficulté.

- **Adhérer au SE-UNSA, c'est participer au renouveau du syndicalisme** d'action et de négociation, sans sectarisme, ni prêt à penser, mais des valeurs qui nous fédèrent.
- **Adhérer au SE-UNSA, c'est militer pour un véritable projet éducatif**, militer pour que l'école publique, qui accueille tous les jeunes, offre à ses enseignants les moyens de s'occuper de chacun d'entre eux.
- **Adhérer au Se-Unsa, c'est s'investir dans les grands débats** qui traversent la société, dépassant le cadre de l'école et que nous animons au travers de notre fédération l'UNSA-Éducation et de l'UNSA qui regroupe salariés du privé comme du public.

#### **« Se syndiquer, ça coûte cher ? »**

En êtes vous certain ? Voilà une idée fausse qui circule. Vous en doutez ? Regardez notre exemple :

- certifié au 5<sup>ème</sup> échelon, vous adhérez pour 137€ par an. Vous bénéficiez d'une réduction d'impôts <sup>(1)</sup> de 90,42 €. **Le coût réel de votre adhésion est donc de 46,58 € pour une année, soit 4,65 € par mois (2)!** 

#### **Alors, adhérer au SE-UNSA, ça coûte cher ?**

(1) Vous bénéficiez d'une réduction d'impôt de 66 % sur le montant de votre cotisation.

(2) Vous pouvez payer votre cotisation en 10 fois (en cas de paiement à la rentrée) par prélèvement automatique, sans frais supplémentaires

**SE-UNSA Versailles** 

69 rue du faubourg St Martin - 75010 Paris 01.53.72.85.35 - ac-versailles@se-unsa.org

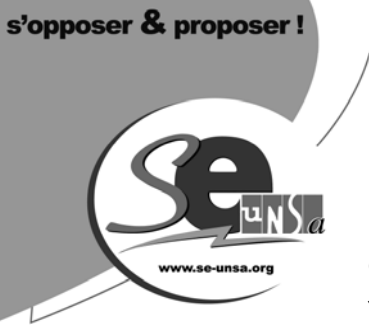

## **INTRA 2008 : FICHE DE SUIVI**

*Compte tenu du nombre important de dossiers que nous suivons, ceux des adhérents seront traités prioritairement*

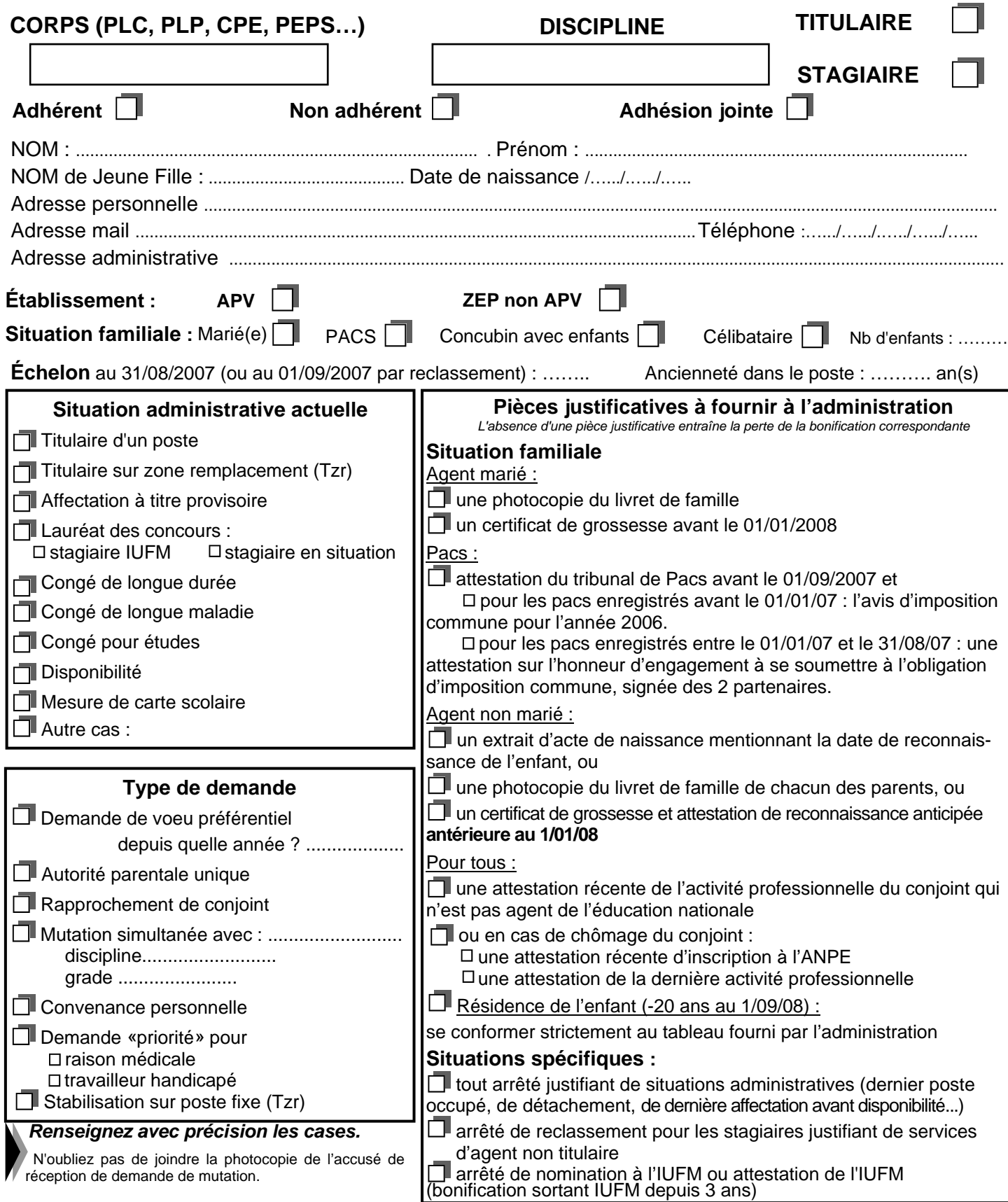

# **LE CALENDRIER DE LA PHASE INTRA-ACADÉMIQUE**

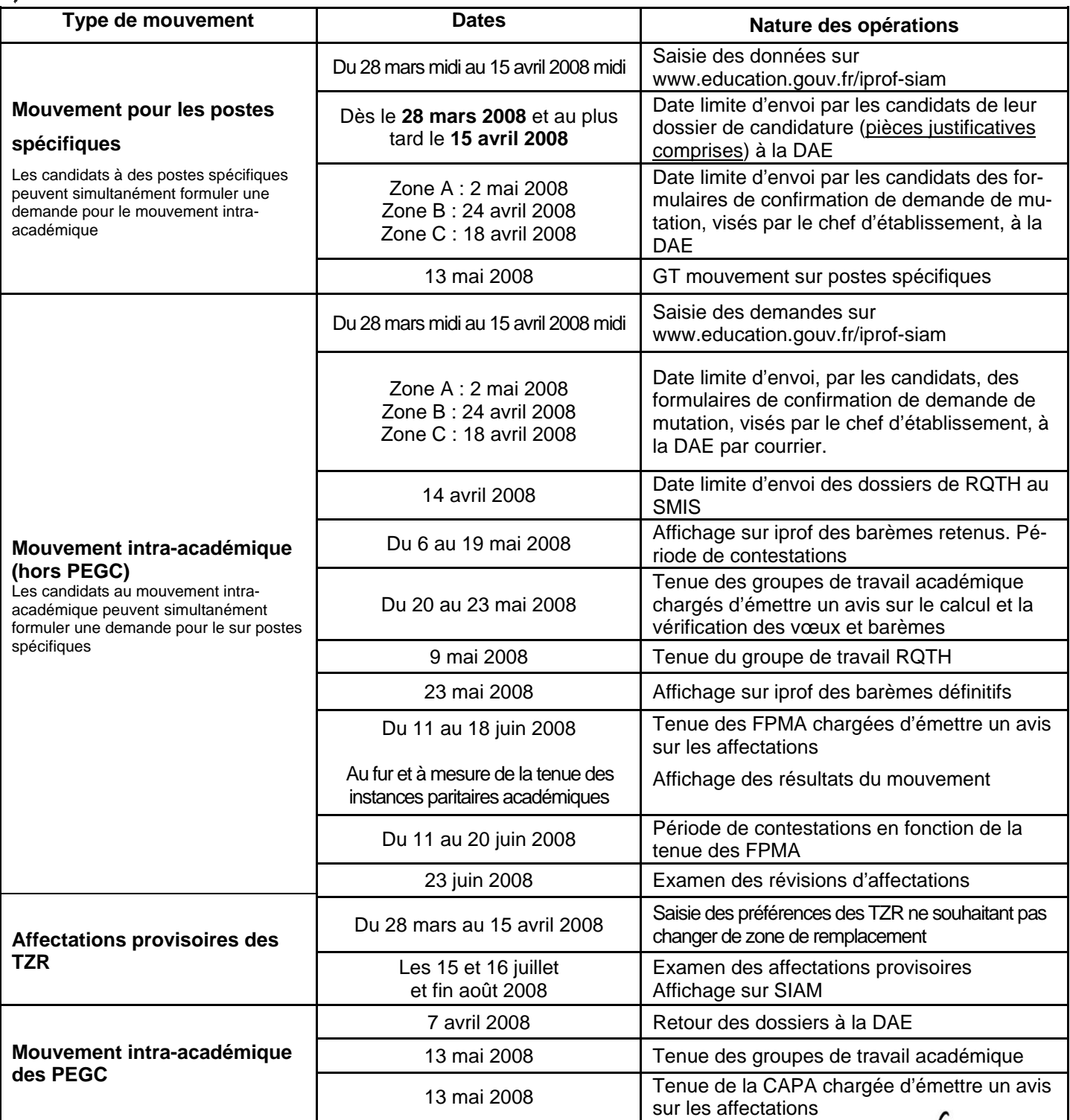

Le **SE-UNSA** siège dans différents groupes de travail.

N'hésitez pas à nous confier un double de vos

dossiers pour que nous les défendions.

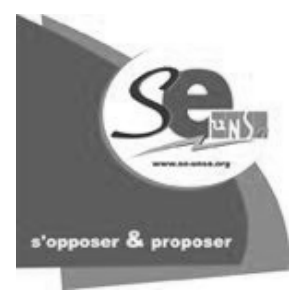

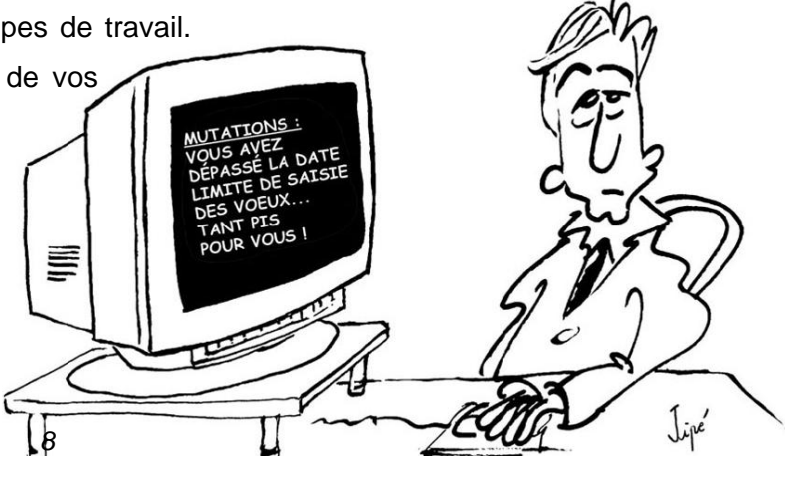

**LES CRITÈRES DE CLASSEMENT DES DEMANDES** 

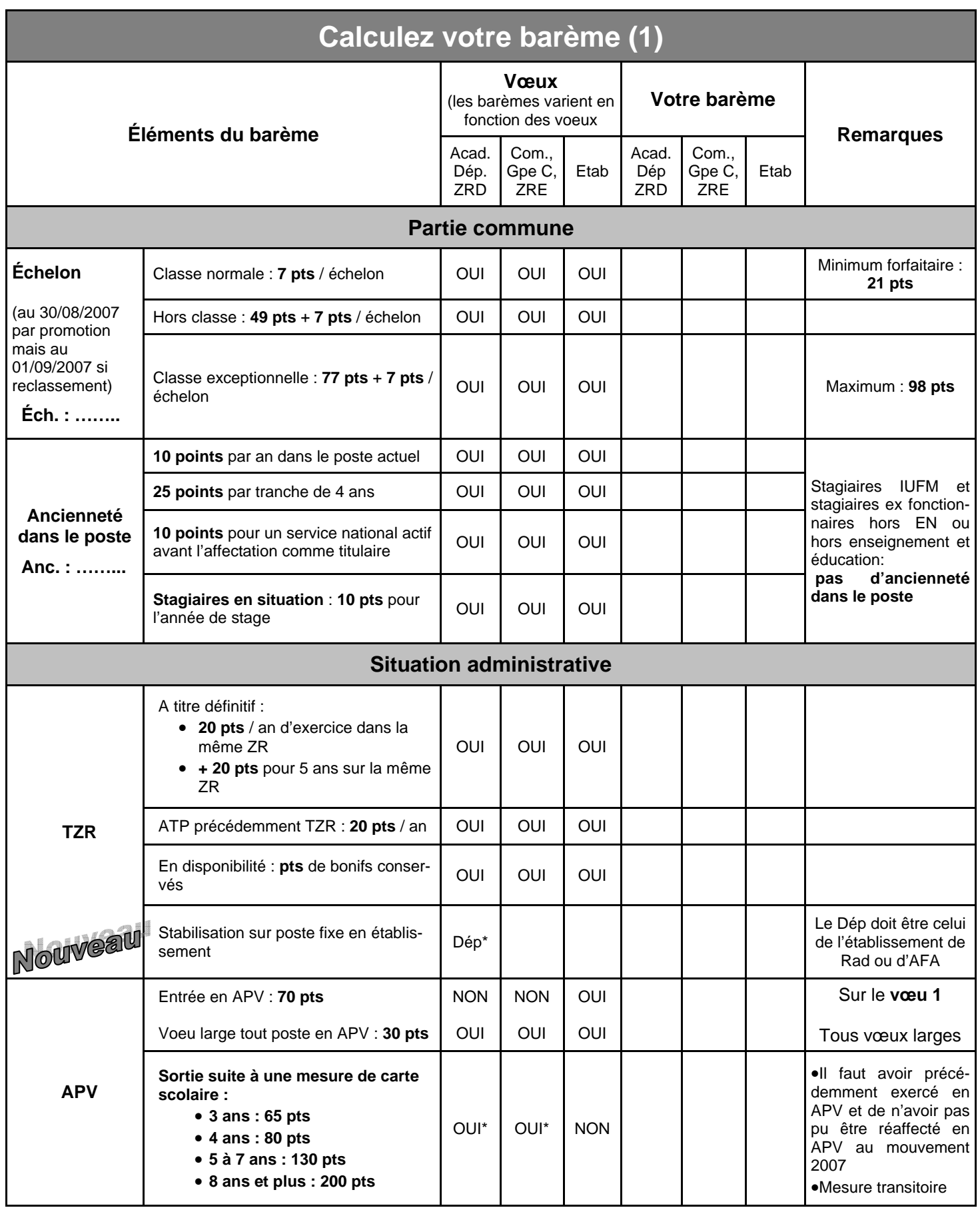

\* sans exclure de type d'établissement

 $\bigcircled{D}$ 

**BARÈME** 

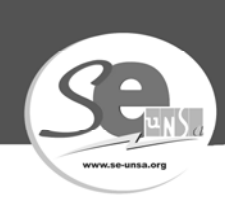

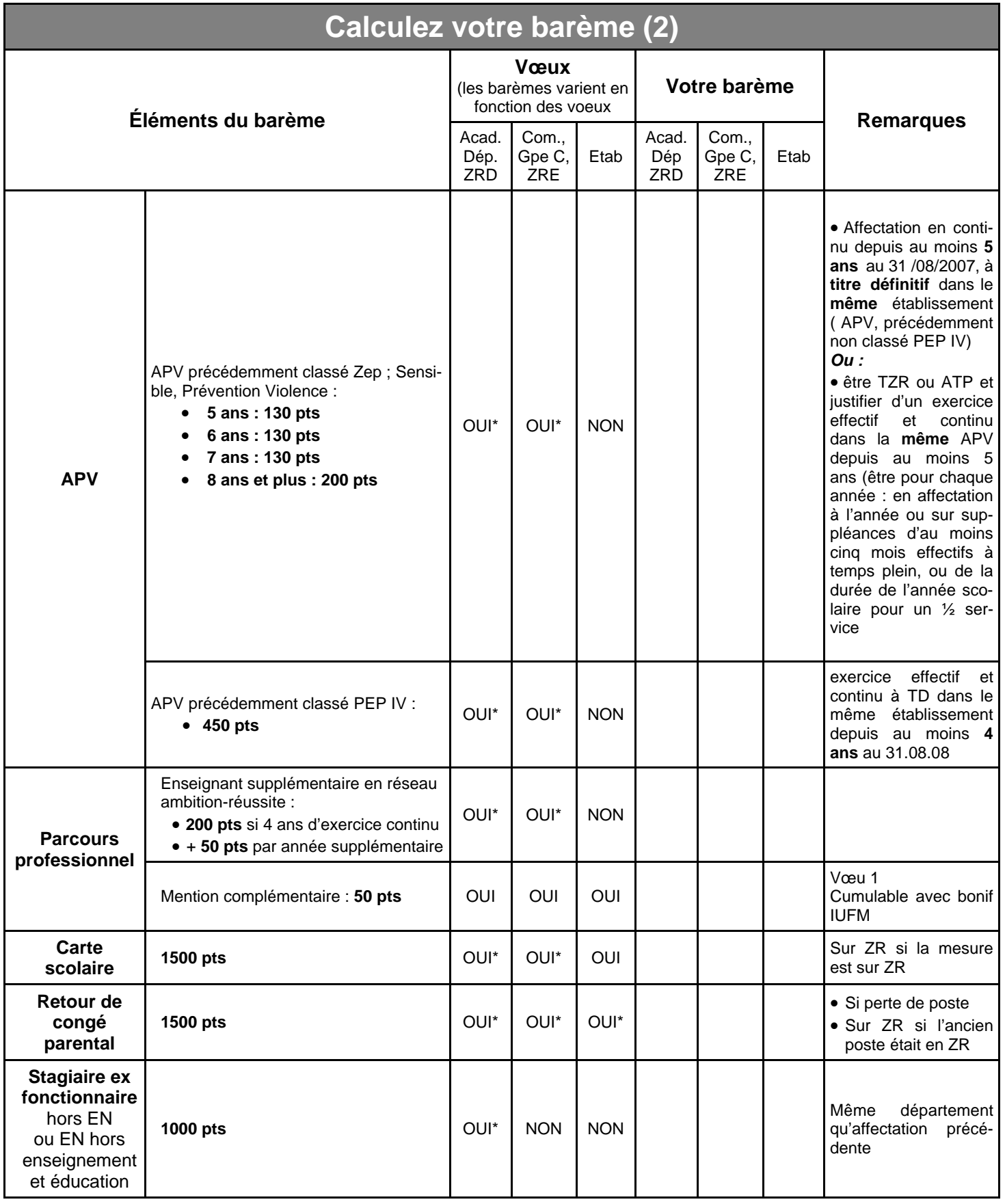

\* sans exclure de type d'établissement

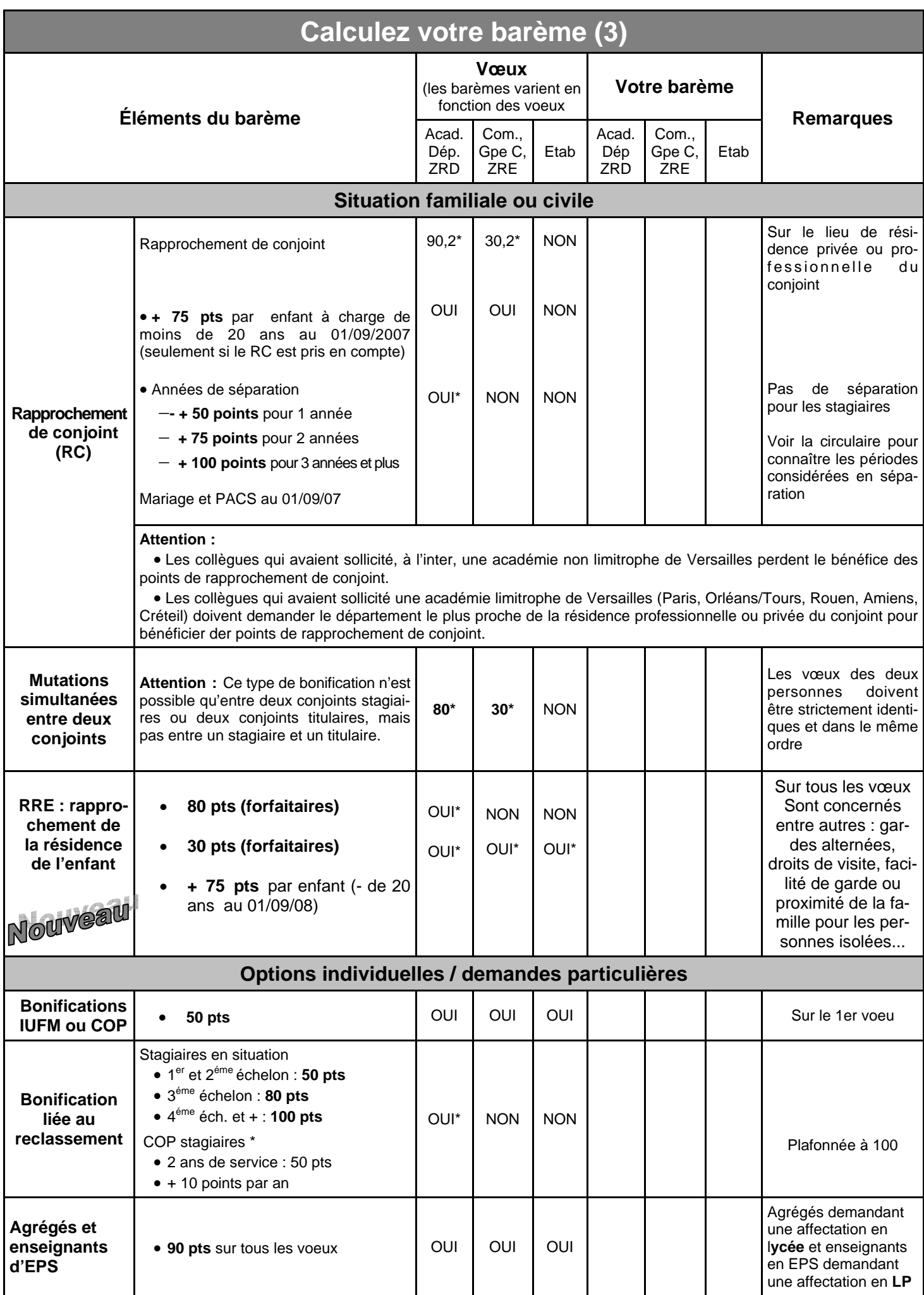

\* sans exclure de type d'établissement

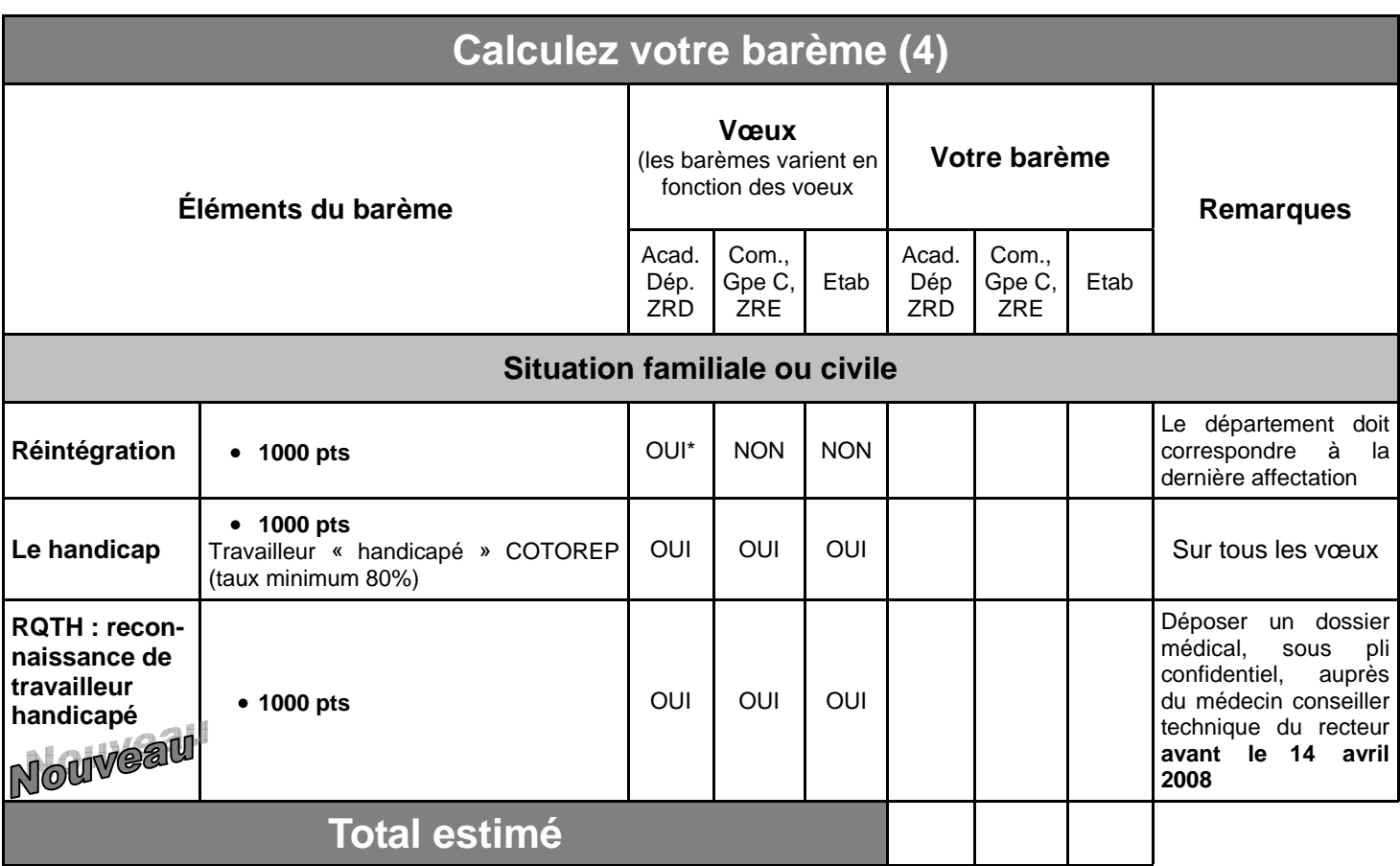

\* sans exclure de type d'établissement

## **Procédure d'extension, mode d'emploi**

Si vous n'obtenez pas satisfaction dans le cadre de vos vœux, vous vous voyez appliquer la procédure d'extension. Cette procédure d'extension consiste à nommer, en première affectation, un collègue en dehors de ses vœux et parfois avec un éloignement important.

En effet, celle-ci est enclenchée à partir du premier vœu mais **avec le barème le moins élevé de tous vos voeux**. La plupart des bonifications ne sont plus prises en compte.

Cette procédure ne concerne pas les personnels ayant eu au moins 175 points de barème et les personnels touchés par une mesure de carte scolaire.

**IL ÉTEND SES VIEUX YOF III** 

Le mieux, évidemment, est d'éviter l'extension en élargissant suffisamment soi-même ses vœux, afin d'avoir une chance d'en obtenir un.

#### **Demandez-nous conseil**

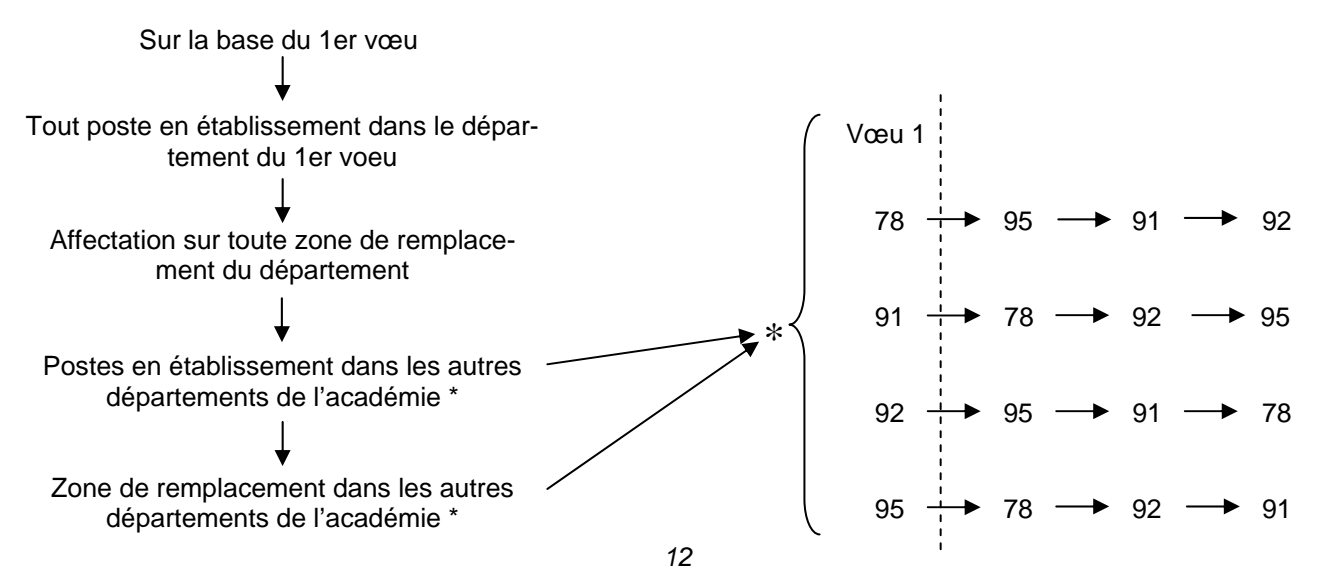

## **YVELINES (78)**

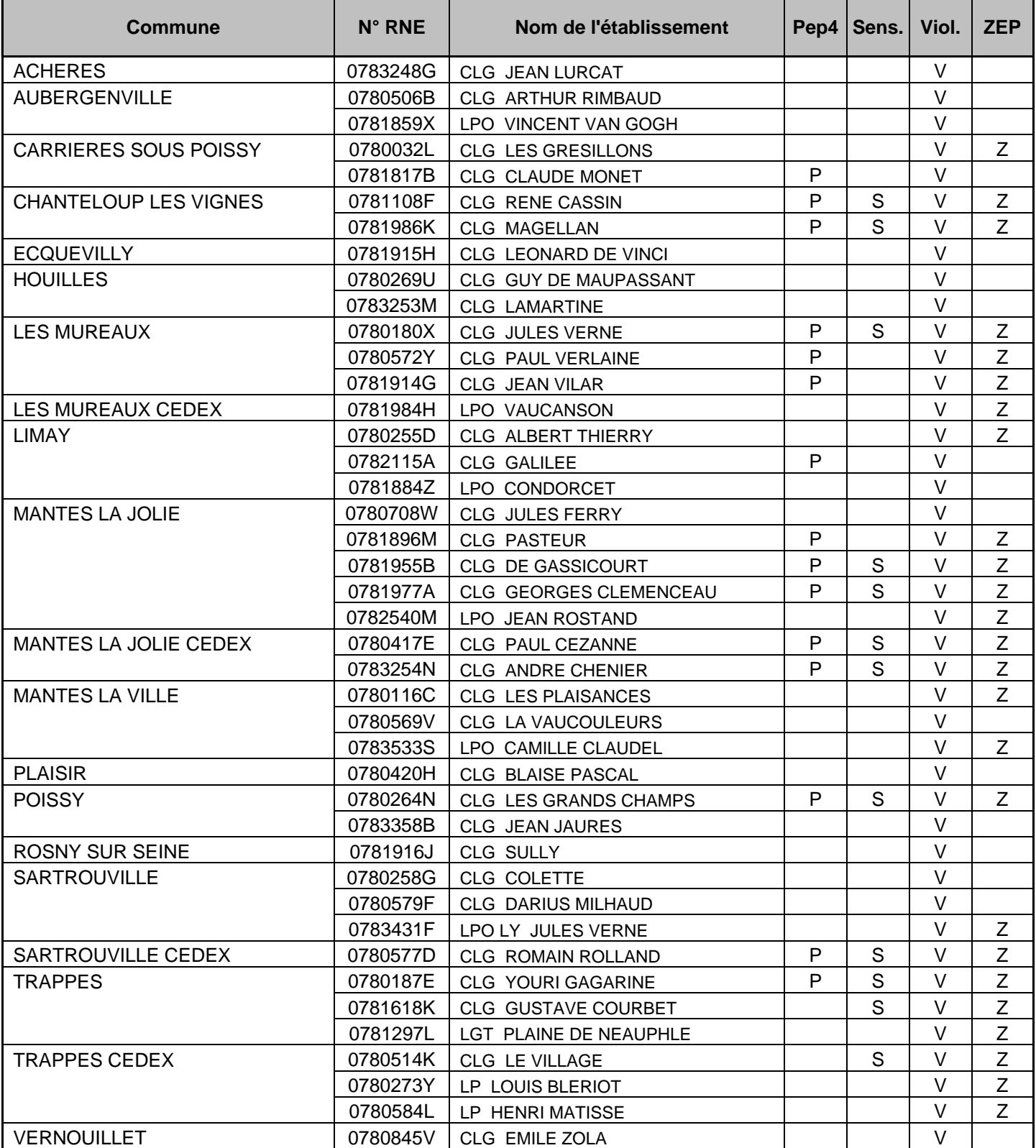

*Z : Zone d'Education Prioritaire V : Prévention Violence* 

**PEP 4 : Postes à Exigences Particulières** 

## **ESSONNE (91)**

![](_page_13_Picture_115.jpeg)

Z : Zone d'Education Prioritaire **V** : Prévention Violence<br>
S : Etablissement classé Sensible **Van Contraine PEP 4 : Postes à Exigence** 

**PEP 4 : Postes à Exigences Particulières** 

## **HAUTS DE SEINE (92)**

![](_page_14_Picture_134.jpeg)

*Z : Zone d'Education Prioritaire V : Prévention Violence* 

*S : Etablissement classé Sensible PEP 4 : Postes à Exigences Particulières* 

## **VAL D'OISE (95)**

![](_page_15_Picture_160.jpeg)

Z : Zone d'Education Prioritaire **V** : Prévention Violence<br>
S : Etablissement classé Sensible **Vance de la PEP 4 : Postes à Exigence PEP 4 : Postes à Exigences Particulières** 

## **LISTE DES COLLÈGES « AMBITION RÉUSSITE » EP1**

![](_page_16_Picture_175.jpeg)

![](_page_17_Picture_0.jpeg)

## **QUELQUES ADRESSES UTILES...**

![](_page_17_Picture_2.jpeg)

**Ministère de l'Education nationale**  110, rue de Grenelle 75357 PARIS CEDEX 07 Tél. : 01.55.55.10.10 **http://www.education.gouv.fr**

**Rectorat de Versailles** 3,bd de Lesseps 78017 Versailles Cedex Tél. : 01.30.83.44.44 **http://www.ac-versailles.fr**

**Institut Universitaire de Formation des Maîtres** 45, avenue des Etats-Unis BP 171 – 78001 VERSAILLES Cedex Tél. : 01.39.24.20.47 **http://www.versailles.iufm.fr**

**CRDP de l'académie de Versailles**  584, rue Fourny 78533 BUC Cedex Tél : 01 39 45 78 78 Fax : 01 39 45 78 45 **http://www.crdp.ac-versailles.fr/crdp**

> **UNSS Régionale**  1 rond-point des Condamines 78000 VERSAILLES Cedex Tél : 01.30.83.25.80

#### **YVELINES (78)**

**Inspection Académique des Yvelines**  Centre commercial Parly 2 78154 LE CHESNAY Cedex Tél : 01.39.23.60.00

> **MAIF** 83 avenue Maurice Berteaux 78300 POISSY Tél : 01.39.22.41.40

![](_page_17_Picture_11.jpeg)

É

MAIF

#### **MGEN**  41 avenue du centre

Montigny le Bretonneux 78057 Saint Quentin en Yvelines Tél : 0821 209 078

![](_page_17_Picture_14.jpeg)

**Autonome de solidarité**  Immeuble Le Triton 5 place du Général de Gaulle 78990 ELANCOURT Tél. : 01.30.66.10.66

**ESSONNE (91)**

**Inspection Académique de l'Essonne**  Bd de France 91012 EVRY Cedex Tél : 01.69.47.84.84

MAIF

EÊ

医耳

MGEN

**MAIF**  6 rue Marc Sanguier 91290 ARPAJON Tél : 01.60.83.64.00 **MGEN**  1 rue Pasteur 91036 EVRY Cedex Tél : 0821 209 091

**Autonome de solidarité**  Maison de l'Enseignement 1 rue Pasteur 91036 EVRY Cedex Tél. : 01.60.77.76.44

#### **HAUTS DE SEINE (92)**

-Ó **Inspection Académique des Hauts de Seine**  医耳 Centre Administratif Avenue Joliot Curie 92013 NANTERRE Cedex Tél : 01.40.97.20.00

> **MAIF**  Délégation MAIF Le Tivoli 257 avenue George Clemenceau 92004 NANTERRE Cedex Tél : 01.42.31.66.60

**MGEN MGEN**  19-25, rue du Général Galliéni 92511 BOULOGNE BILLANCOURT Cedex Tél : 0821 209 092

![](_page_17_Picture_26.jpeg)

MAIF

**Autonome de solidarité**  105 rue Thiers 92100 BOULOGNE-BILLANCOURT Tél. : 01.49.10.00.89

#### **VAL D'OISE (95)**

**Inspection Académique du Val d'Oise EXE EXA** Immeuble Le Président – Chaussée Jules César 95225 CERGY PONTOISE Cedex Tél : 01.30.75.57.57

> **MAIF**  Délégation MAIF Le Sextant 18 rue de la Bastide 95801 CERGY PONTOISE Cedex Tél : 01.34.22.90.00

**MGEN**  1, place de la Pergola 95090 CERGY-PONTOISE Cedex Tél : 0821 209 095

![](_page_17_Picture_32.jpeg)

MGEN

**MAIR** 

**Autonome de solidarité**  26 rue Soeur Azélie bâtiment D2 95170 DEUIL-LA-BARRE Tél. : 01.39.83.00.33

# LA PAGE DE L'INTERNAUTE

![](_page_18_Picture_1.jpeg)

## **Sites de l'Education Nationale**

![](_page_18_Picture_161.jpeg)

## **Syndicats et partenaires de l'Education Nationale**

![](_page_18_Picture_162.jpeg)

## **Sites pratiques**

![](_page_18_Picture_163.jpeg)

### **Recherche de logement**

![](_page_18_Picture_164.jpeg)

## **Divers**

![](_page_18_Picture_165.jpeg)

## **AIDES SOCIALES ET FINANCIERES**

**> DE NOMBREUSES AIDES** existent (en particulier les aides sociales d'initiatives académiques, ou ASIA) . Elles font l'objet d'une circulaire rectorale annuelle. Nous vous invitons à contacter les services sociaux des différentes Inspections Académiques

Lors de chaque rentrée scolaire, le **SE-UNSA** édite un fascicule répertoriant les différentes aides auxquelles peuvent prétendre les enseignants (montant de l'aide, conditions d'attribution…).

#### **Demandez nous ce fascicule !**

#### **La prime spéciale d'installation**

• Vous sortez d'IUFM, (les agrégés ne peuvent prétendre à cette prime) et vous ne bénéficiez pas d'un logement attribué par nécessité absolue de service (CPE), vous pourrez solliciter cette prime dans les 2 mois suivant votre prise effective de fonctions.

Son montant est de 1899,86 € à 1956,86 € environ.

• Cette prime doit être demandée par l'intermédiaire de votre gestionnaire d'établissement.

#### **L'Aide à l'Installation des Personnels (AIP)**

C'est une aide destinée à accompagner l'accès au logement locatif des stagiaires et titulaires de l'état, soumise à condition de ressources (revenu fiscal de référence 2006) et à condition d'avoir déménagé directement à la suite du recrutement à 70 km au moins du précédent domicile.

Son montant ne peut excéder le montant réel des dépenses au titre du premier mois de loyer, y compris la provision pour charges, les frais d'agence et de rédaction du bail, avec un montant maximum de 900€ pour l'académie de Versailles.

La demande se fait auprès du service d'action sociale dans les 4 mois qui suivent la signature du bail.

#### **Aide au fonctionnaire séparé par obligation professionnelle de son conjoint et/ou de ses enfants**

Au 3ème échelon maximum (les agrégés n'y ont pas le droit), vous êtes séparé(e) de votre conjoint(e) et/ou de vos enfants d'au moins 100 km pour des raisons professionnelles (double logement ou frais de transport nécessaires), vous pouvez prétendre à cette aide de plus de **450€** accordée une fois par année civile.

#### **Secours et prêts sans intérêt**

#### **Aide à la famille**

• Garde des jeunes enfants âgés de 4 mois à 3 ans non révolus

• Aides aux familles pour frais de rentrée scolaire

#### **→ Aide à l'habitat**

• Aide au logement locatif

• Aide à l'installation pour le personnel (AIP), prêt à l'installation pour le personnel (PIP)

• Aide au logement du C.I.V. (Comité interministériel des villes)

**Attention** : ces aides ne sont pas toutes cumulables entre elles

#### **Le remboursement de la carte orange**

Une indemnité de transport permet le remboursement d'environ la moitié du coût.

#### **Handicap**

• Allocation pour parents d'enfants handicapés ou infirmes de moins de 20 ans

• Séjours en centre de vacances spécialisés et agréés

• Séjours en maisons ou villages familiaux de vacances Gîtes de France

• Allocation spéciale pour enfants atteints d'une maladie chronique ou infirmes et poursuivant des études ou apprentissage

• Aide à l'appareillage

**N'hésitez pas à nous consulter ou à consulter les services sociaux de l'IA du département dans lequel vous serez affecté(e).** 

## Ô

#### **A savoir**

#### *Quelques précisions :*

ÖCes aides sont souvent soumises à condition de ressources (revenu fiscal de référence figurant sur le **dernier**  avis d'imposition, soit pour le 1er septembre 2008, l'avis d'imposition 2007).

ÖLes enfants concernés dans la composition de la famille sont les enfants **fiscalement** à charge des parents.

Ö**La situation de l'agent est appréciée au moment du fait générateur du droit ;** tout changement dans la situation familiale ayant servi pour le calcul de l'imposition sur le revenu, pourra être pris en compte sur pièces justificatives.

#### *Important*

Ces actions sociales d'initiative académique **ne sont pas cumulables** avec des actions semblables accordées à un conjoint en poste dans une autre académie**.** 

#### *Consultations gratuites possibles dans les IA (sur rendez-vous) :*

 $\Rightarrow$  avec une assistante Sociale

Öavec un Conseiller Juridique. Prendre rendez-vous au service Division des Affaires Sociales (DAS).

Öavec un Conseiller en Économie Sociale et Familiale (aide budgétaire). Prendre rendez-vous auprès des assistantes sociales.

# **Bulletin d'adhésion**

*Cotisations 2007-2008*

![](_page_20_Picture_1530.jpeg)

*S'opposer et proposer !*

**À retourner au SE-UNSA Versailles - <sup>69</sup> rue du faubourg Saint-Martin - <sup>75010</sup> Paris**

![](_page_21_Picture_0.jpeg)

## **INSTRUCTIONS POUR LE PAIEMENT FRACTIONNÉ DE LA COTISATION**

Compléter

- Nom, prénom, adresse du débiteur (titulaire du compte)
- Nom et adresse précise de l'établissement qui gère le compte à débiter
- Numéro du compte à débiter

Dater et signer la demande et l'autorisation de prélèvement

**Ce formulaire n'est à remplir que** 

• Si vous optez pour la première fois pour des prélèvements automatiques ou

 y Si vous avez changé de compte depuis l'année dernière

#### DEMANDE DE PRELEVEMENT

La présente demande est valable jusqu'à annulation de ma part à notifier en temps voulu au créancier.

![](_page_21_Picture_101.jpeg)

DESIGNATION DE L'ETABLISSEMENT TENEUR DU COMPTE A DEBITER

NOM ET ADRESSE DU CREANCIER

**Syndicat des Enseignants - UNSA** 209, Boulevard Saint-Germain **75007 PARIS** 

Date:

Signature:

Les informations recueillies dans la présente demande, qui doit obligatoirement être complétée, sont destinées à n'être utilisées par le créancier, que pour la gestion de sa relation avec son client. Elles pourront donner lieu à l'exercice par ce dernier, de ses droits d'oppositions, d'accès et de rectification tels que prévus aux articles 38 et suivants de la loi n°78-17 du 6 janvier 1978 relative à l'informatique, aux fichiers et aux libertés.

![](_page_21_Picture_102.jpeg)